# Creation of a Problem-Based Learning Categorization Matrix

Shannon M. Sipes (Rose-Hulman Institute of Technology) Eric Hampton (Indiana State University)

### Problem Statement

- Lack of consensus in PBL definitions
- Variation in PBL implementation
- Variation in problems
- Lack of empirical testing
- Lack of comparison of problem type within PBL

### Definition of PBL and Universal Characteristics

#### Definition:

• "Focused, experiential learning organized around the investigation and resolution of messy, real-world problems" (Torp and Sage 2002, as seen in Savery, 2006 p. 12).

#### Characteristics:

- 1. Use of ill-structured problems;
- 2. Student-centered approach where the students determine what needs to be learned rather than the instructor;
- 3. Instructors as facilitators, guiding learning; and
- 4. Authentic problems.

### Barrows' (1986) Problem-Based Learning **Taxonomy**

- 1. Lecture-Based Cases
	- Teacher lectures first and presents a case to demonstrate content second
- 2. Case-Based Lectures
	- Case is presented first followed by lecture on content
- 3. Case Method
	- A complete case is used to present content
	- Case is synthesized and organized for students
- 4. Modified Case-Based
	- Guided inquiry or structured problems based on the complete case
- 5. Problem-Based
	- Simulation of an authentic problem allowing for "free inquiry"
- 6. Closed-Loop Problem-Based
	- Presentation of an authentic problem
	- Self-directed learning for content followed by student evaluation of resources
	- Students revisit the problem and reflect on their problem solving process

## Scoring of Barrows' Taxonomy

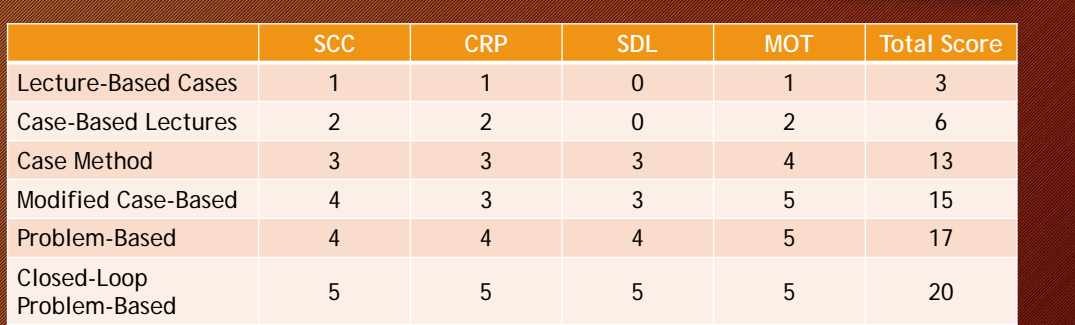

## Jonassen's Problem Type

- 1. Story Problems
	- Well-structured, shallow context, all information needed contained in problem
- 2. Rule-Using Problems
	- One correct solution, but multiple paths can be taken to get there
- 3. Decision-Making Problems
	- Require choice in action
- 4. Troubleshooting Problems
	- Require diagnosis or troubleshooting a faulty system

### Jonassen's Problem Type Continued

#### 5. Strategic Performance Problems

- Real-time situations requiring tactical solutions to problems under a time pressure
- 6. Policy Problems
	- Multiple issues and perspectives in one problem

#### 7. Design Problems

• Application of domain and strategic knowledge to create a design to solve a problem

#### 8. Dilemmas

- Most ill-structured
- No clear solution or no solution deemed acceptable to everyone

### Matrix Development

A combination of the categorization of problem type (Jonassen) and taxonomy (Barrows)

- X Axis: Problem types (8) forming a highly-structured to ill-structured continuum. Utilizes a scale from 1-8 increasing with lack of structure
- Y Axis: Taxonomy categories (6) forming a continuum reflecting increasingly self-directed and authentic learning activities
	- Taxonomy axis reflects the amount to which each type of learning meets the four educational objectives. Leads to a total impact on educational objective score applied to each of the six categories.

### Matrix Characteristics

- Forms a scaled variable of total PBL environment.
	- Total taxonomy type score from six categories
	- Total problem type from eight types
- Forms 48 type/taxonomy combinations for potential scoring
- One course PBL activity score ranges from 3 to 160
	- Matrix is built to mathematically favor the intensity of the PBL experience in forming a continuous scale which can be used for research or curricular review/planning

### Coding Process

- Identify the unit of review
	- Curriculum broken into courses, course becomes the unit for example.
- PBLE is scored using the matrix for each unit of review
- Gather data on each reviewed unit
	- All available materials used to develop the course and used in the course
		- Syllabus
		- Course Binder/documentation
		- Course Artifacts
			- Lecture notes, powerpoint slides, transparencies, readings, quizzes, exams, example problems, homework projects, cases, etc.

### Coding Steps

- 1. Place a tick mark in the appropriate cell each time an example of PBL environment is identified (from any course artifact)
- 2. Score each tick mark multiplying the problem type and PBL taxonomy score for each cell.
- 3. Average all of the cell scores by row and column.
- 4. Average total taxonomy & total problem type to create a total PBLE score for the course.

### Matrix Utilization

- Research
	- Provides a total PBLE continuous scaled score for use in correlation or regression and as a potential dependent variable in group comparative studies.
	- Research may identify categorical levels of total PBLE (e.g. high, medium, low) for use in group comparative studies.
- Curriculum Review/Revision
	- Identification of overall level of PBL in courses and across a curriculum.
	- Assists in judging the relative contribution of courses to curricular PBLE.
	- Allows evaluation on relative contribution to PBLE of both problem types and taxonomy categories.

### Results To Date – One Engineering Department

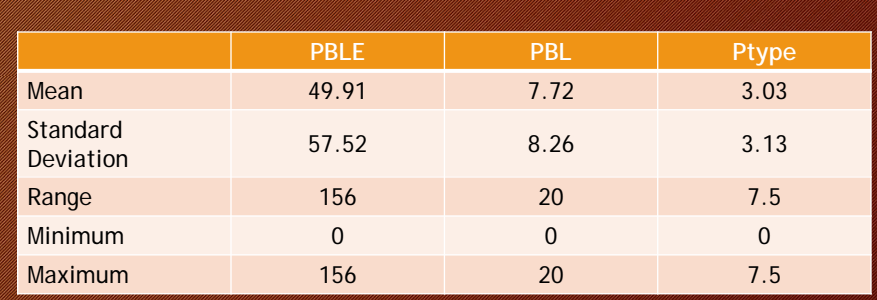

## Coding Activity

- Materials:
	- Civil Engineering Dynamics Challenge Problem
	- Problem-Based Learning Curriculum Matrix
- Activity:
	- Audience applies PBL matrix to the challenge problem
	- Discuss results they found
- Presentation of results

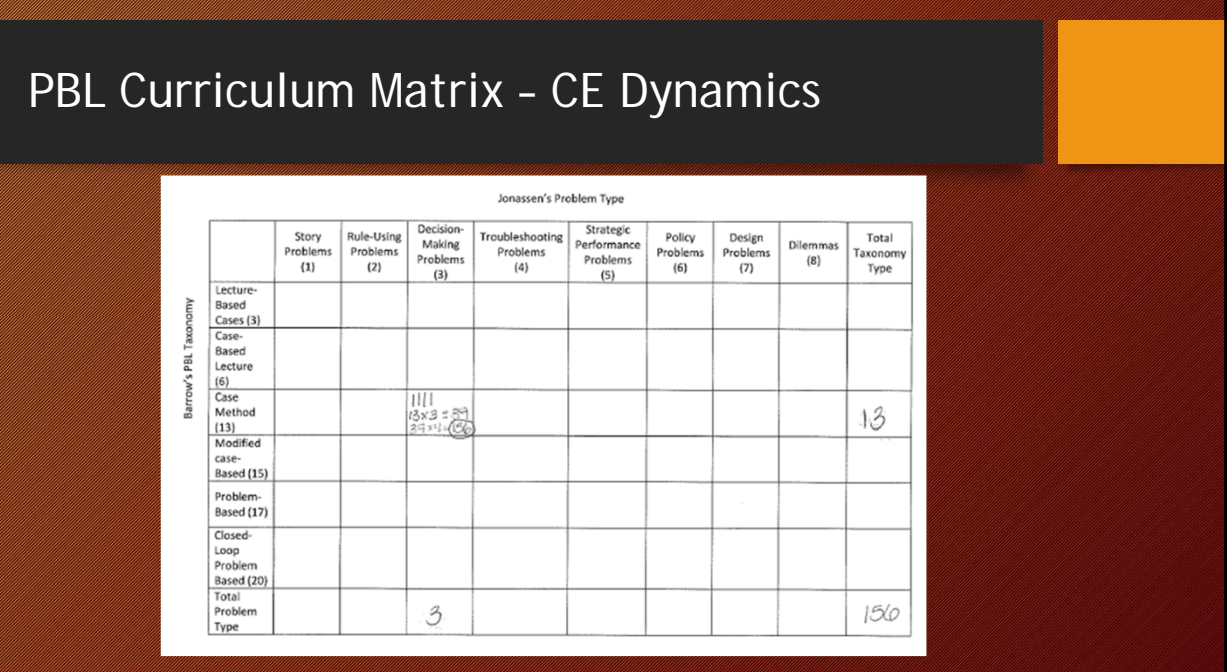

# Questions?

### References

- Barrows, H. S. (1986). A taxonomy of problem-based learning methods. *Medical Education, 20*(?), p. 481-486.
- Jonassen, D. H. (2014). Engineers as problem solvers. In A. Johri & B. M. Olds (Eds.), *Cambridge handbook of engineering education research* (pp. 103-118). New York: Cambridge University Press.
- Margetson, D. (1998). What counts as problem-based learning? *Education for Heath: Change in Learning & Practice, 11*(2), p. 193-201.